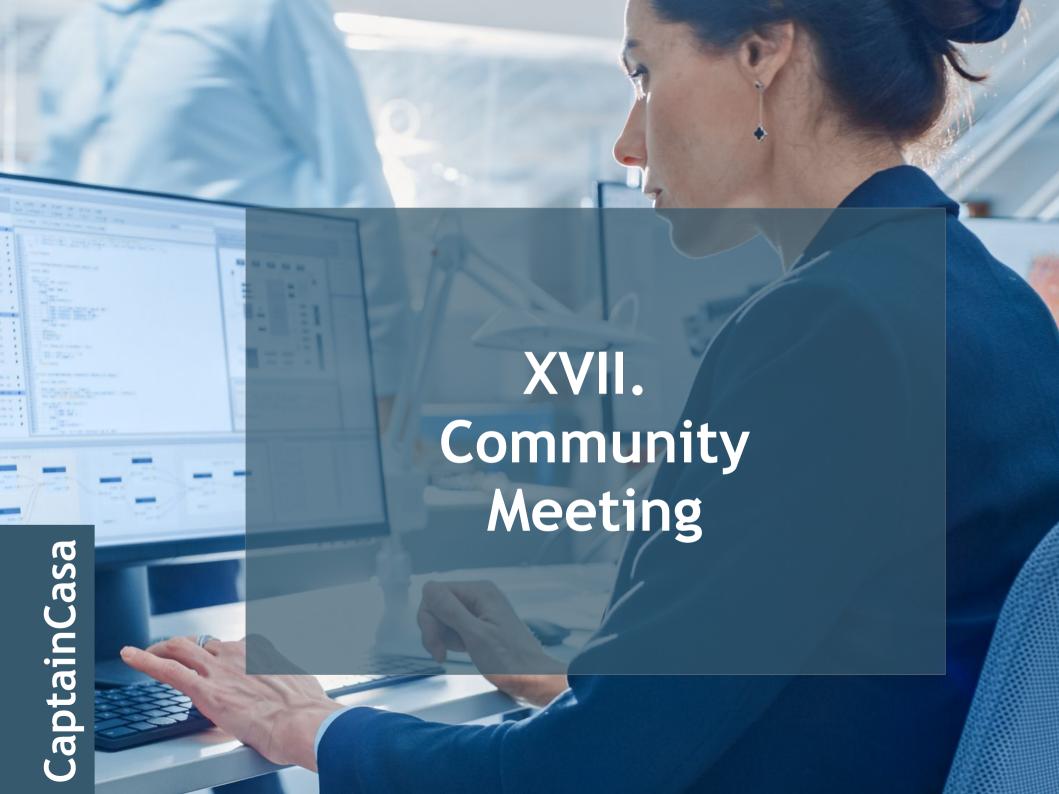

# Tips & Tricks

#### ctrl-alt-doubleclick

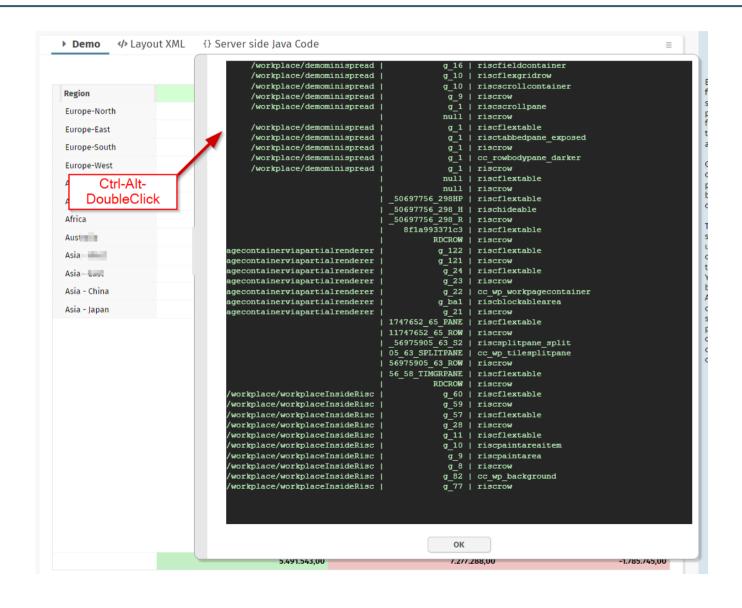

#### Client.java

- Client.instance().setXxxx(...)
- Central CLIENTCONFIG component that binds to data of Client.java
  - Client.java holds its data per dialog session

#### **IMAGE-WITHHOVER**

· Showing big/bigger version of image on mouseover

One image

Explicit hover image

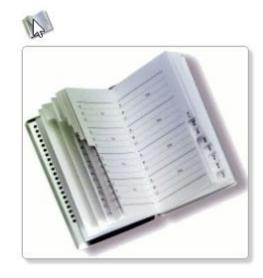

#### **PageParser**

```
* Parse the layout that is passed in the constructor. <br>
* There always will be a "dummy node" that is sent back as result: within this
* dummy node you find the top level layout nodes. (A layout may have several
* top-level nodes - this is the reason for having a dummy node on top.)
*/
public ParsedNodeBase parsePageLayout()
   try
        SAXParser saxParser = SAXParserCreator.createSAXParser();
        InputSource is = new InputSource(new StringReader(m_xml));
        ParsedNodeBase rootNode = createRootNode();
        PageSAXParserHandler includeParser = new PageSAXParserHandler(rootNode, m_excludeOutestRow, m_currentPageInfo);
        saxParser.parse(is,includeParser);
        return rootNode;
                                      public class ParsedNodeBase implements Serializable, ICCComponentProperties
    catch (Throwable t)
        throw new Error("Problem parsi
                                           String m_name;
                                           String m_tagPrefix;
                                           String m_tagName;
                                           String m_id;
                                           List<NodeAttributeValue> m_attributes = new ArrayList<NodeAttributeValue>();
                                           List<ParsedNodeBase> m_subNodes = new ArrayList<ParsedNodeBase>();
```

# Showing the "system popup menu" on long right click

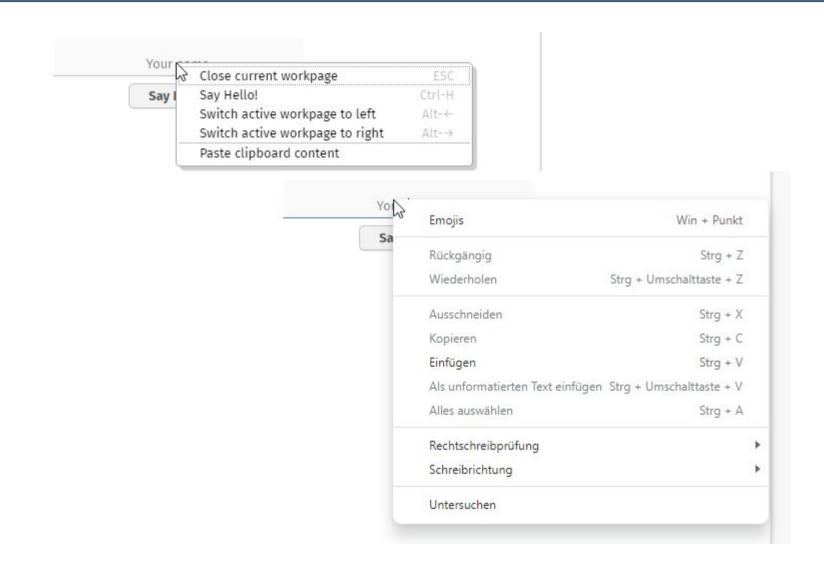

## "Copy text" in POPUPMENU

| Say Hello! |                                 |        |
|------------|---------------------------------|--------|
|            | Close current workpage          | ESC    |
|            | Say Hello!                      | Ctrl-H |
|            | Switch active workpage to left  | Alt-←  |
|            | Switch active workpage to right | Alt-→  |
|            | Text kopieren: Say Hello!       |        |
| (          | ₩                               |        |

### Performance log

```
07:00:56:885 | 38
                                             : RequestId: 1687150855304, ClientId: undefined, Session: 1B60F6577EE0F9A5A3B41BBB184F1BB3, Total: 659ms
07:00:56:885 | 38
                      | INFO
                                   MEMORY
                                             : Occupied: 385M, Total: 731M, Max: 1864M
                                             : RequestId: 1687150855326, ClientId: undefined, Session: 1B60F6577EE0F9A5A3B41BBB184F1BB3, Total: 87ms
07:01:00:315 | 48
                      | INFO
                                   REQUEST
07:01:02:966 | 48
                      | INFO
                                 CLIENT
                                             : RequestId: 1687150855326, ClientId: undefined, Session: 1B60F6577EE0F9A5A3B41BBB184F1BB3, ResponseRece
07:01:02:998 | 48
                      | INFO
                                 REQUEST
                                             : RequestId: 1687150855327, ClientId: undefined, Session: 1B60F6577EE0F9A5A3B41BBB184F1BB3, Total: 32ms
                                             : RequestId: 1687150855327, ClientId: undefined, Session: 1B60F6577EE0F9A5A3B41BBB184F1BB3, ResponseRect
07:01:04:250 | 34
                      | INFO
                                 CLIENT
07:01:04:259 | 34
                      | INFO
                                 | REQUEST
                                             : RequestId: 1687150855328, ClientId: undefined, Session: 1B60F6577EE0F9A5A3B41BBB184F1BB3, Total: 9ms,
07:01:05:933 | 41
                      | INFO
                                   CLIENT
                                             : RequestId: 1687150855328, ClientId: undefined, Session: 1B60F6577EE0F9A5A3B41BBB184F1BB3, ResponseRece
07:01:05:942 | 41
                      | INFO
                                   REQUEST
                                             : RequestId: 1687150855329, ClientId: undefined, Session: 1B60F6577EE0F9A5A3B41BBB184F1BB3, Total: 9ms,
07:01:07:616 | 35
                      INFO
                                   CLIENT
                                             : RequestId: 1687150855329, ClientId: undefined, Session: 1B60F6577EE0F9A5A3B41BBB184F1BB3, ResponseRece
                                             : RequestId: 1687150855330, ClientId: undefined, Session: 1B60F6577EE0F9A5A3B41BBB184F1BB3, Total: 9ms,
07:01:07:625 | 35
                      | INFO
                                 REQUEST
07:01:07:625 | 35
                      | INFO
                                 MEMORY
                                             : Occupied: 262M, Total: 729M, Max: 1864M
```

#### "Complex" Expressions

- · Concatenation
  - AAA # {d.DemoExpressions.someNumber} BBB #{d.DemoExpressions.someName} CCC
- · == / != Comparison
  - #{d.DemoExpressions.someNumber == 0}
  - #{d.DemoExpressions.someName == 'Captain'}
- · That's it! ;-)

#### SESSIONCLOSER now added as default

You do not have to do anything anymore!

# Most annoying features 2022

## **Layout Editor - Toolbar**

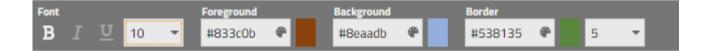